AutoCAD

- 13 ISBN 9787302269663
- 10 ISBN 7302269661

出版时间:2011-12

页数:308

版权说明:本站所提供下载的PDF图书仅提供预览和简介以及在线试读,请支持正版图书。

#### www.tushu111.com

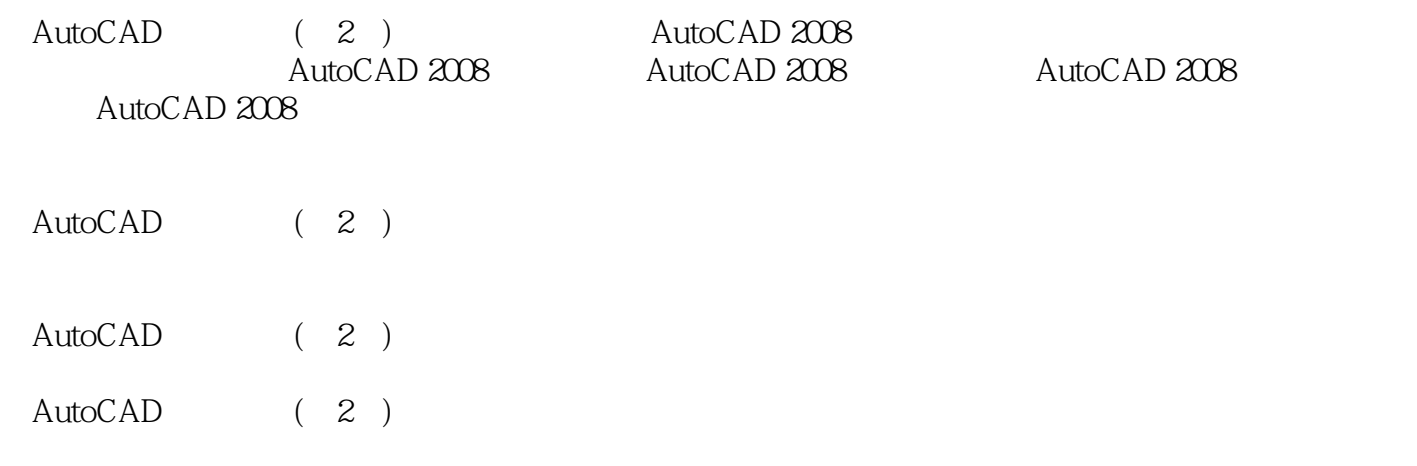

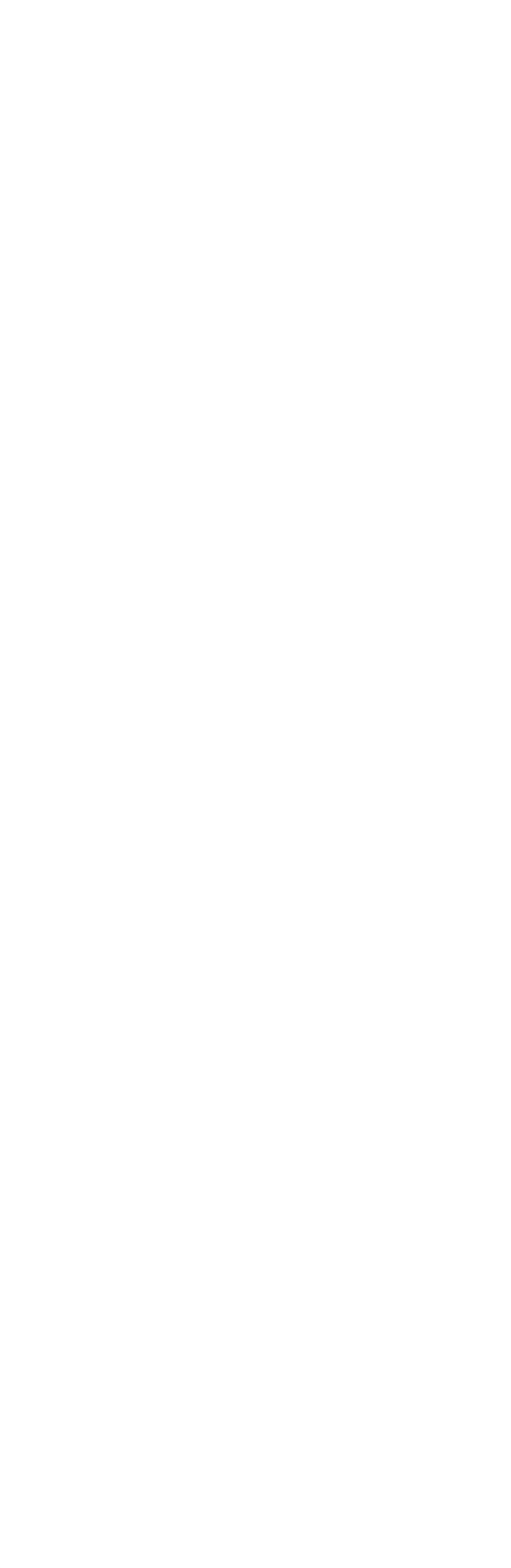

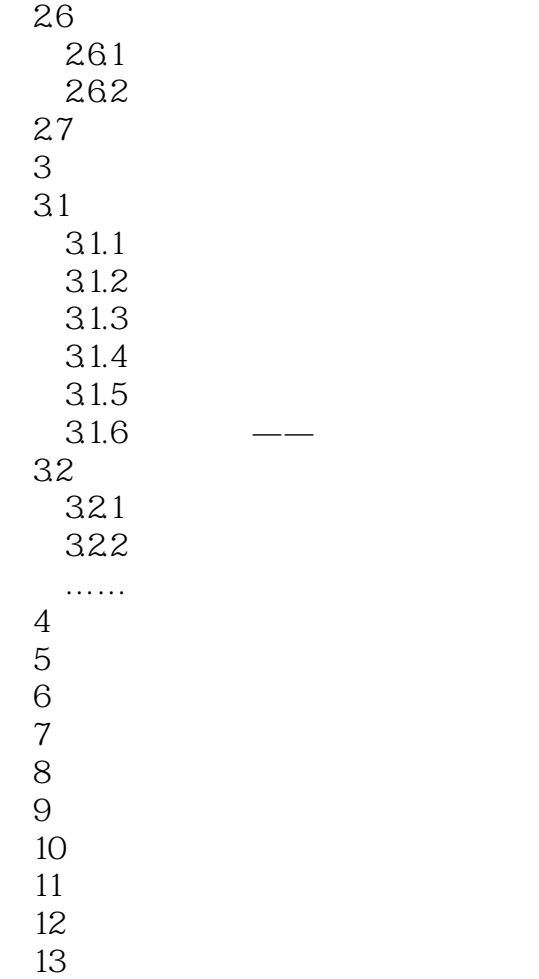

 《银领工程·计算机项目案例与技能实训丛书:AutoCAD建筑绘图(第2版)》全国高校出版社  $+$  ,  $+$  ,  $+$  ,  $+$  ,  $+$  ,  $+$  ,  $+$  ,  $+$  ,  $+$  ,  $+$  ,  $+$  ,  $+$  ,  $+$  ,  $+$  ,  $+$  ,  $+$  ,  $+$  ,  $+$  ,  $+$  ,  $+$  ,  $+$  ,  $+$  ,  $+$  ,  $+$  ,  $+$  ,  $+$  ,  $+$  ,  $+$  ,  $+$  ,  $+$  ,  $+$  ,  $+$  ,  $+$  ,  $+$  ,  $+$  ,  $+$  ,  $+$  ,

本站所提供下载的PDF图书仅提供预览和简介,请支持正版图书。

:www.tushu111.com